# Wymagania edukacyjne niezbędne do uzyskania przez ucznia poszczególnych śródrocznych i rocznych ocen klasyfikacyjnych z informatyki w klasie 4 szkoły podstawowej.

Opracowane na podstawie podręcznika Danuta Kiałka, Katarzyna Kiałka, Informatyka Europejczyka. Podręcznik do informatyki dla szkoły podstawowej. Klasa 4.

Wydawnictwo HELION, 2017; numer dopuszczenia MEN 876/1/2017

Rozdział 1.

#### Bezpieczne posługiwanie się komputerem, jego oprogramowaniem, urządzeniami cyfrowymi i sieciami komputerowymi

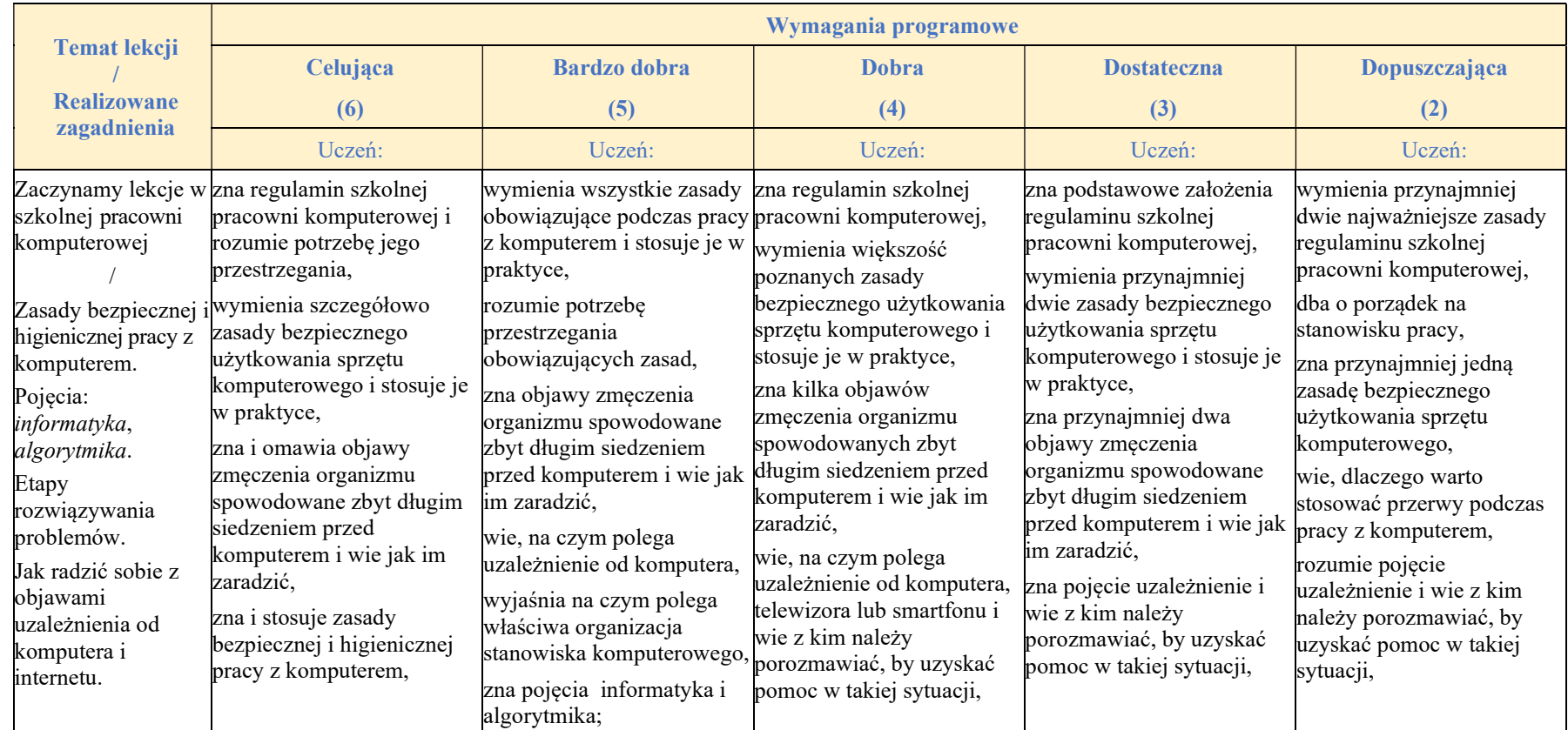

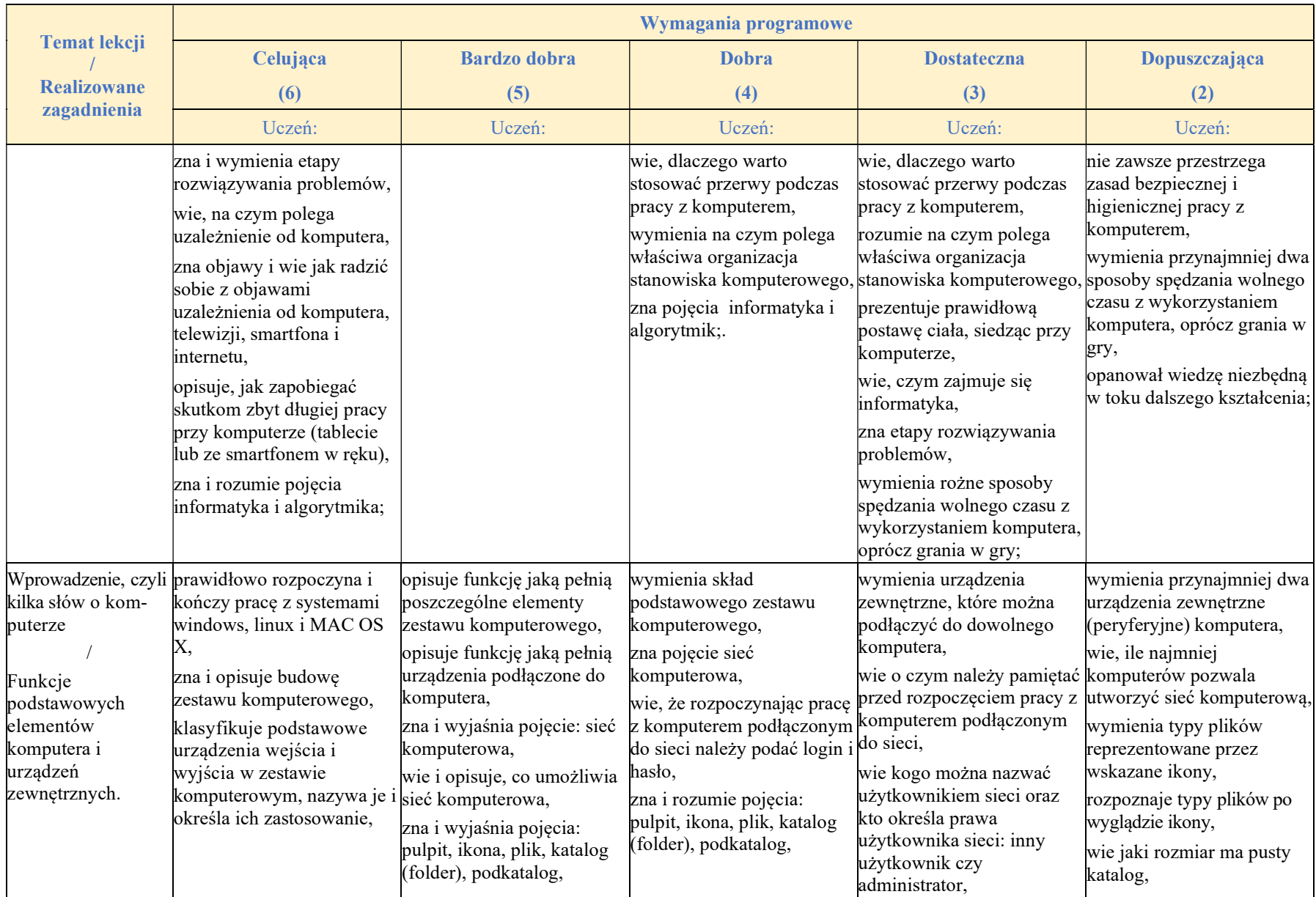

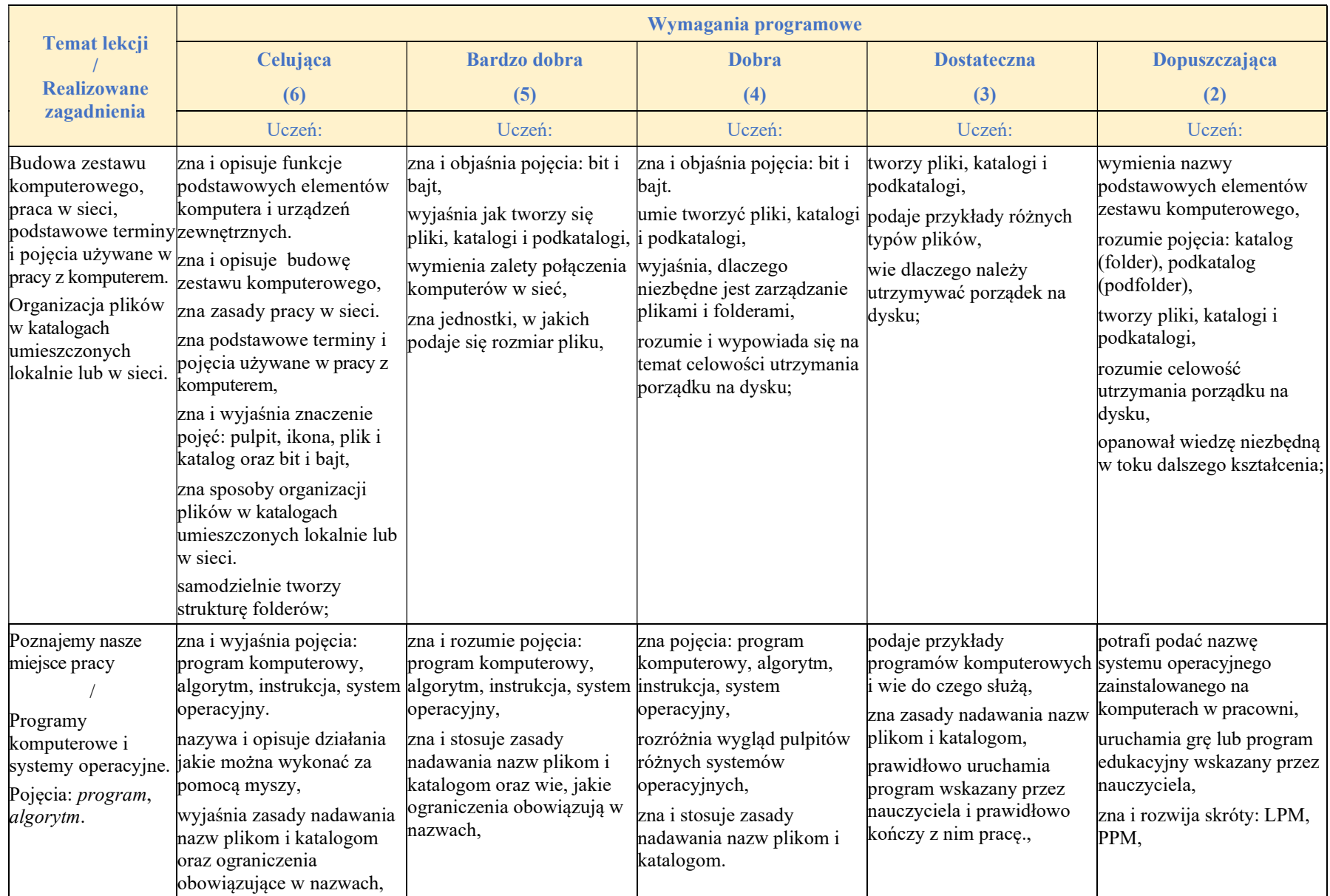

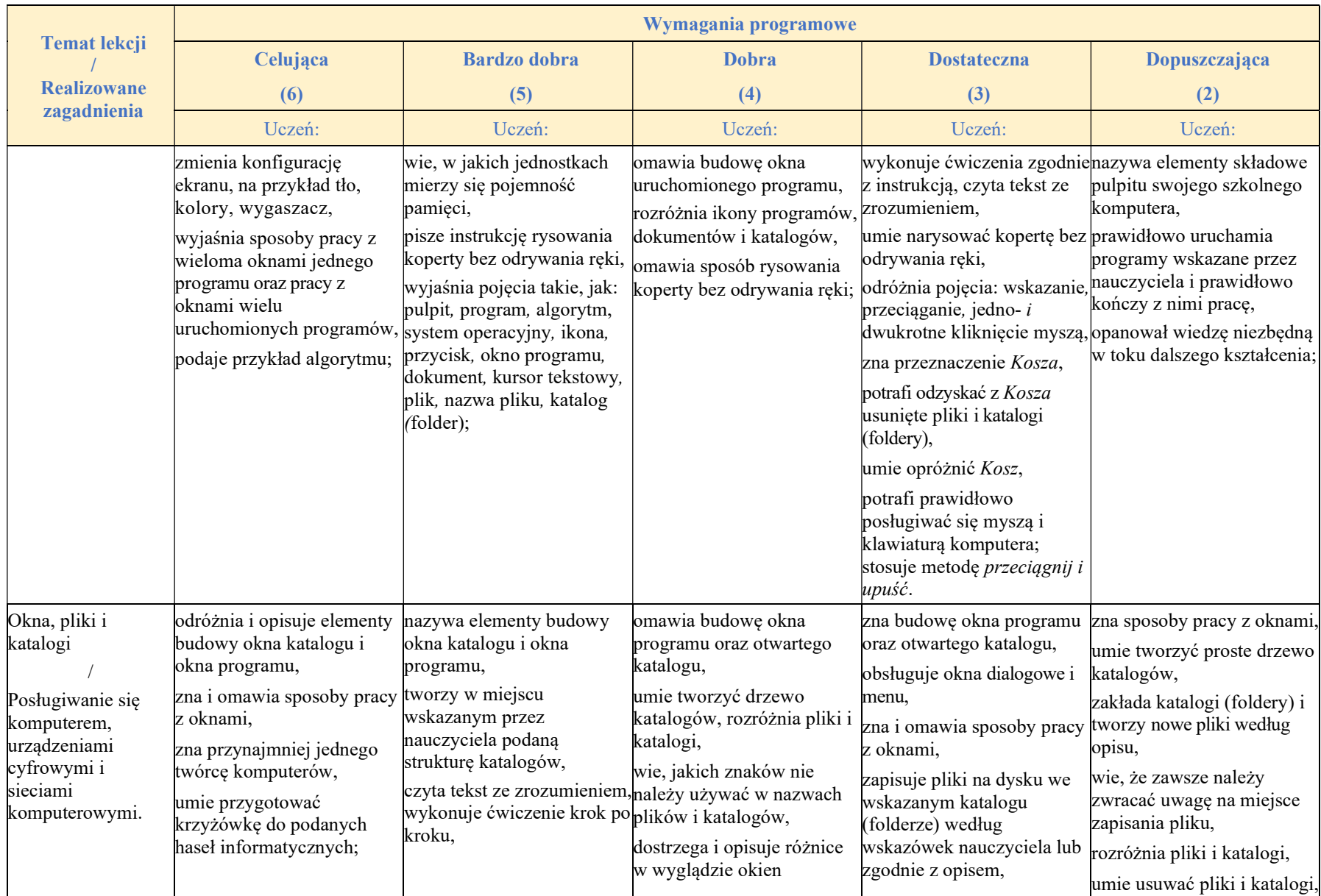

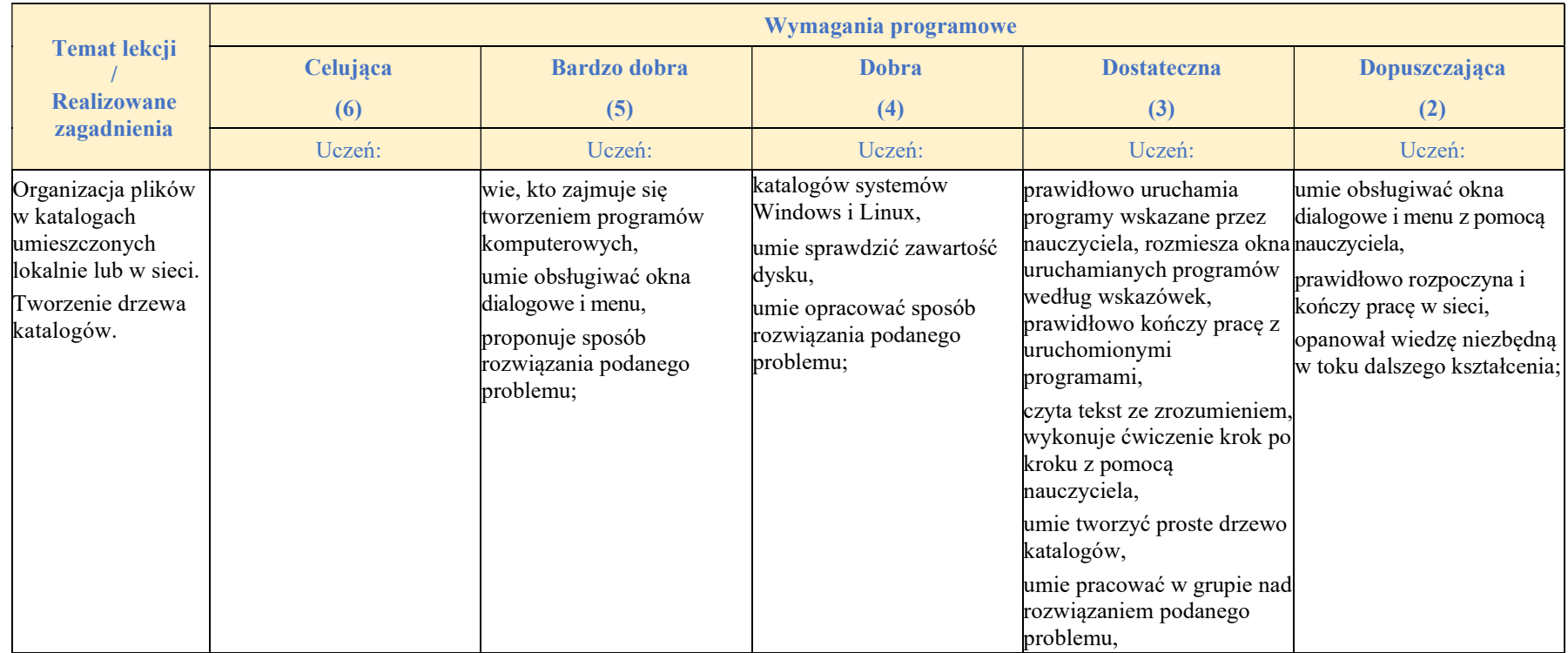

### Rozdział 2.

### Internet i programowanie

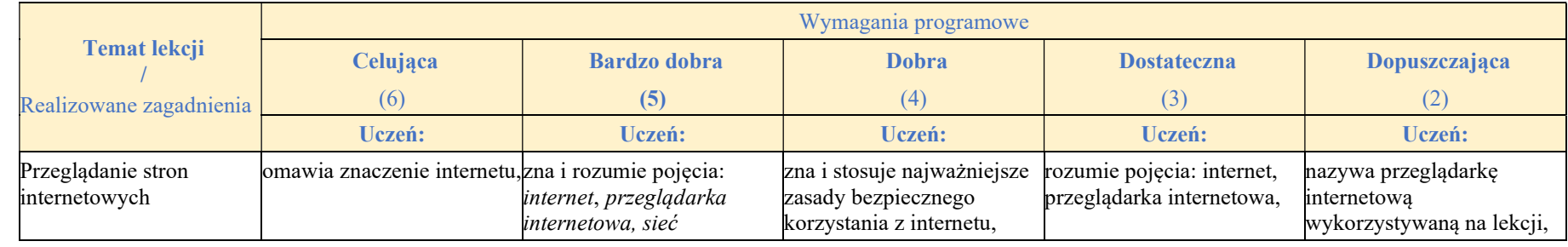

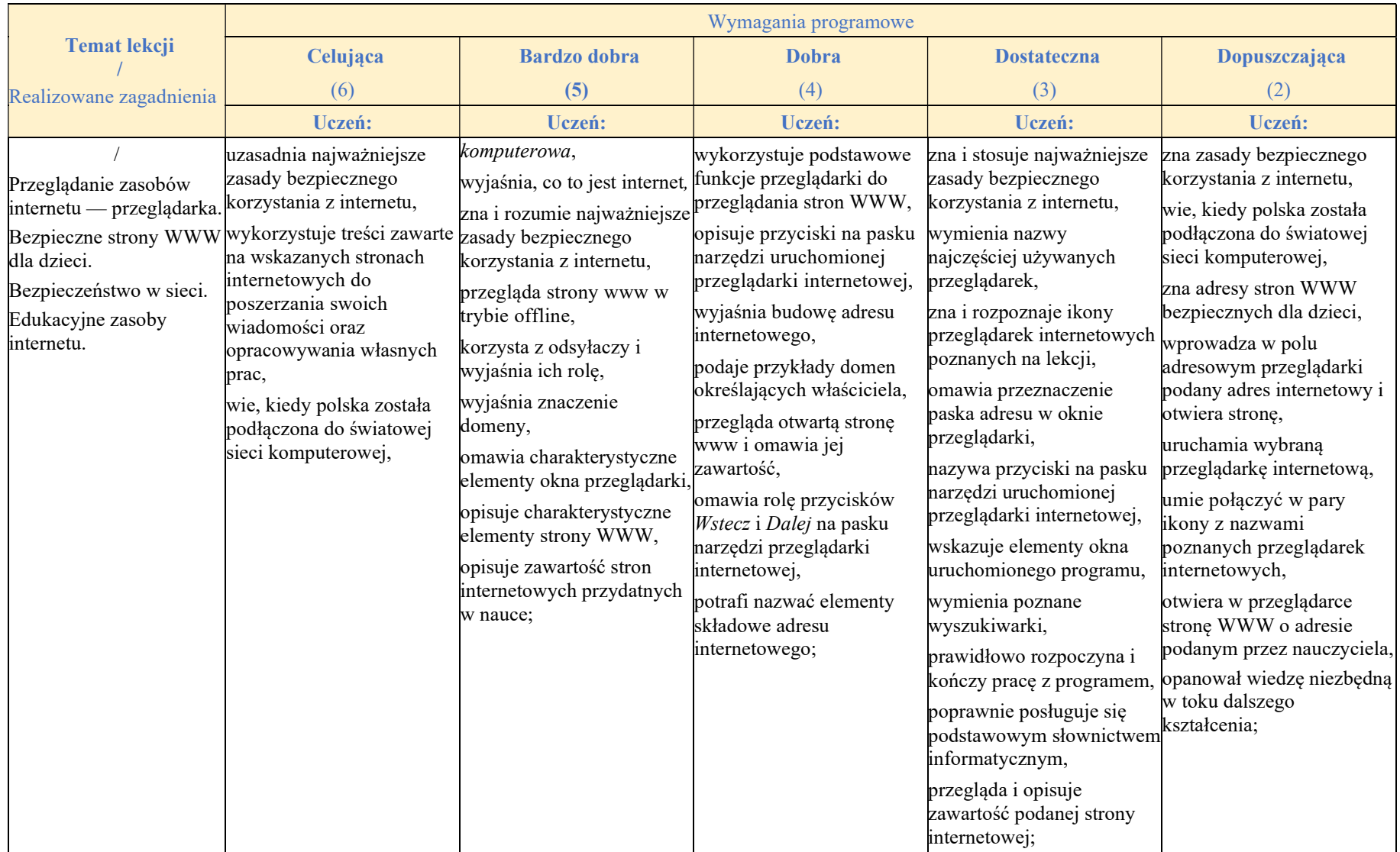

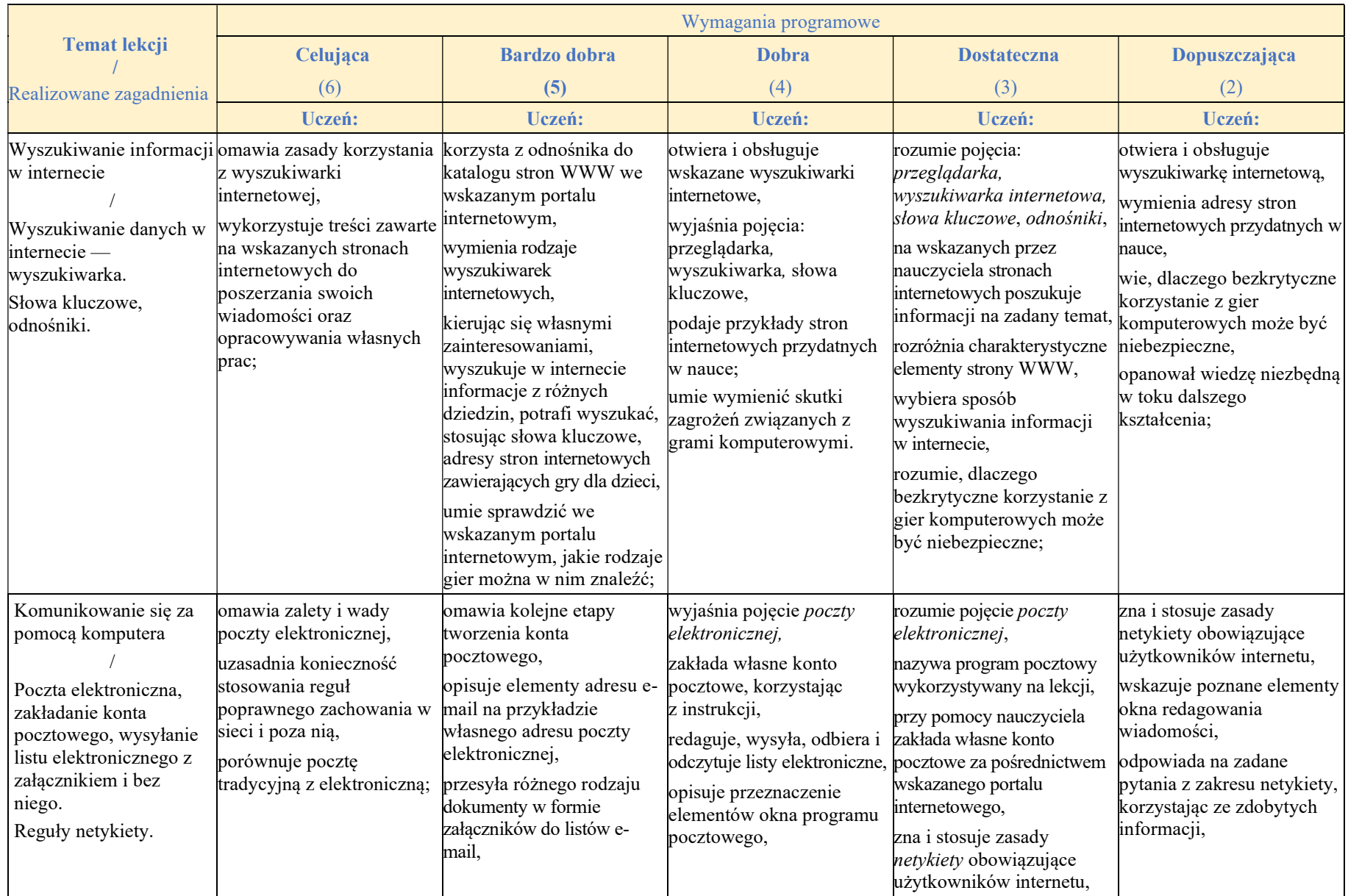

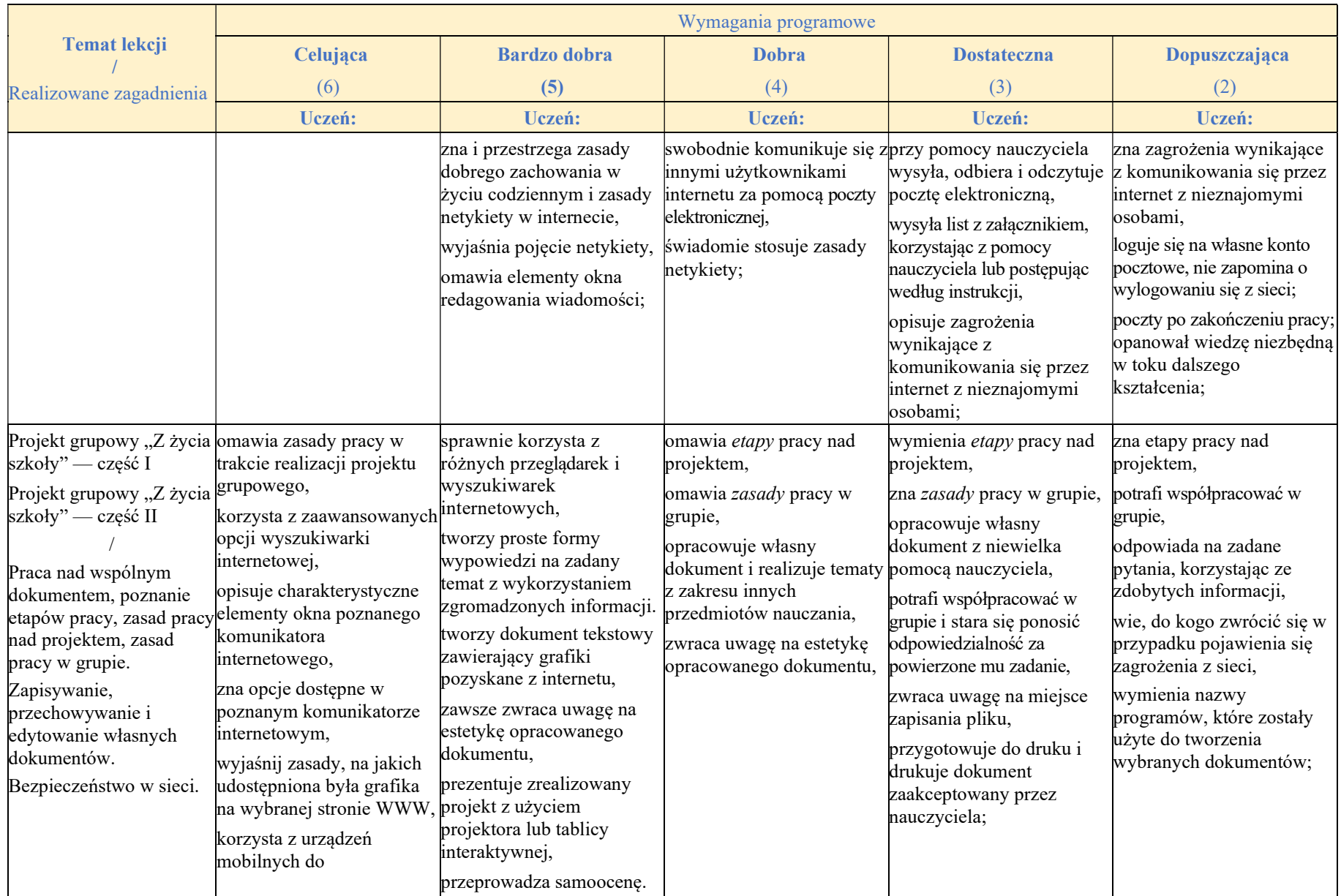

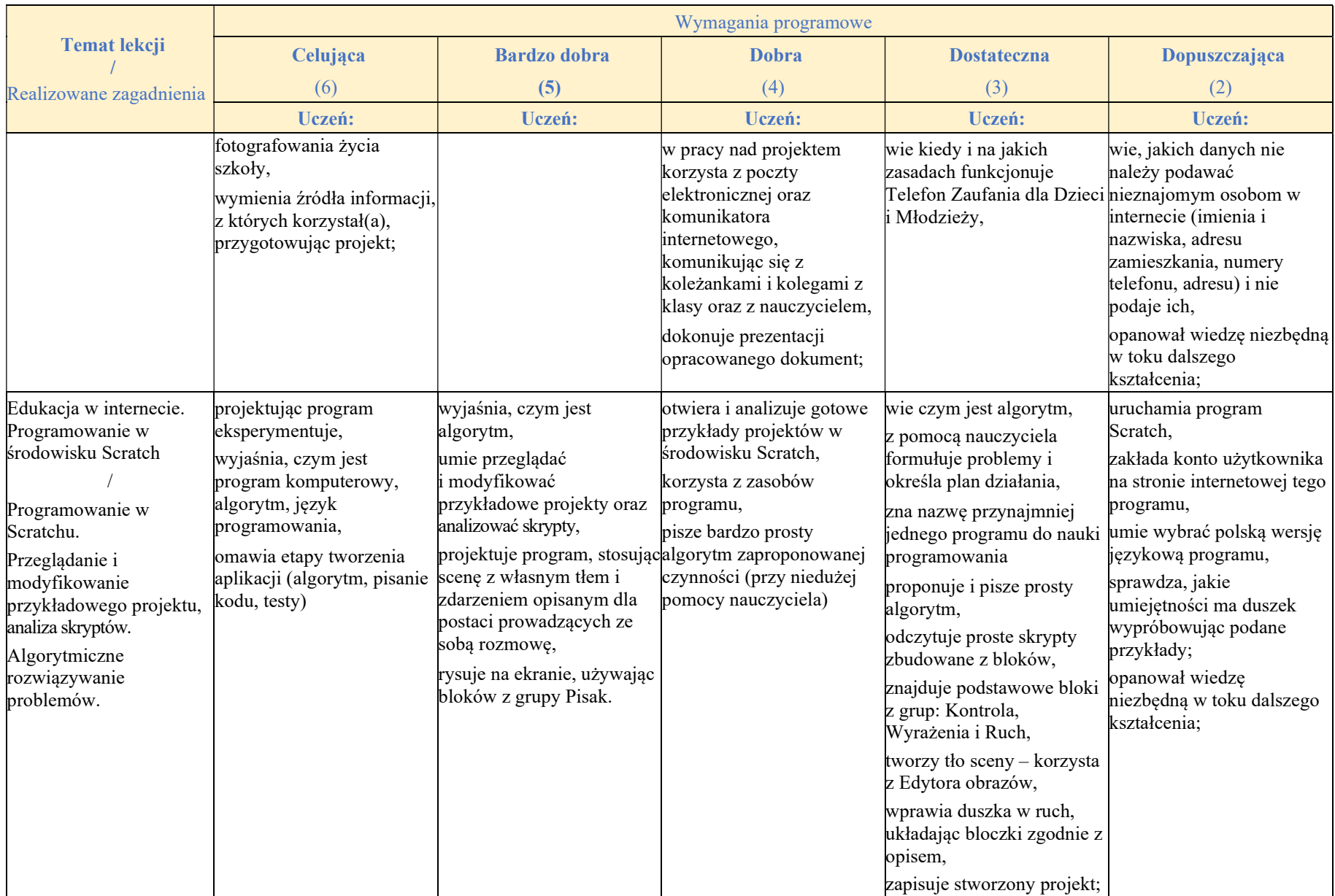

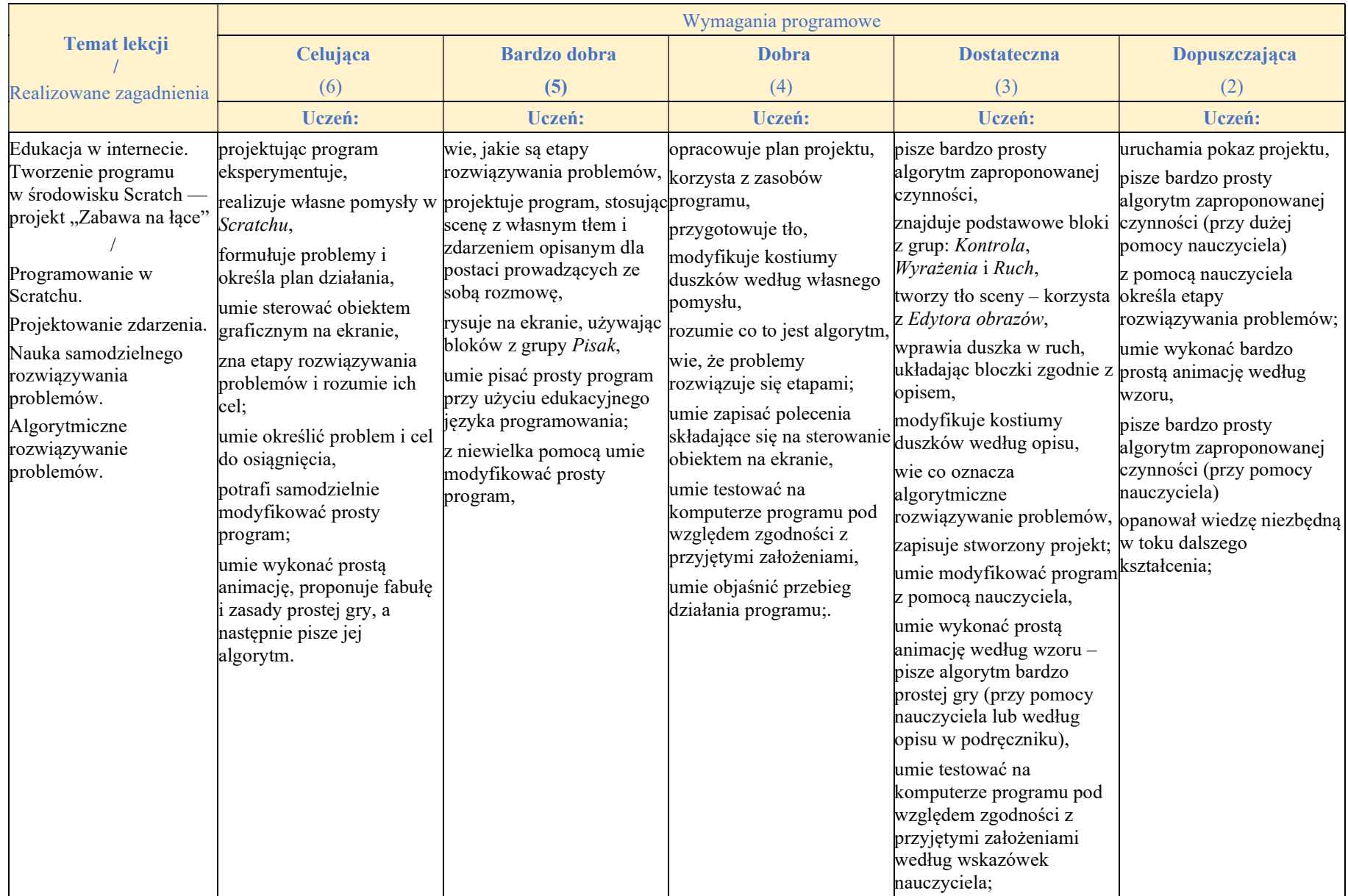

## Rozdział 3.

### Nauka pisania na klawiaturze komputera

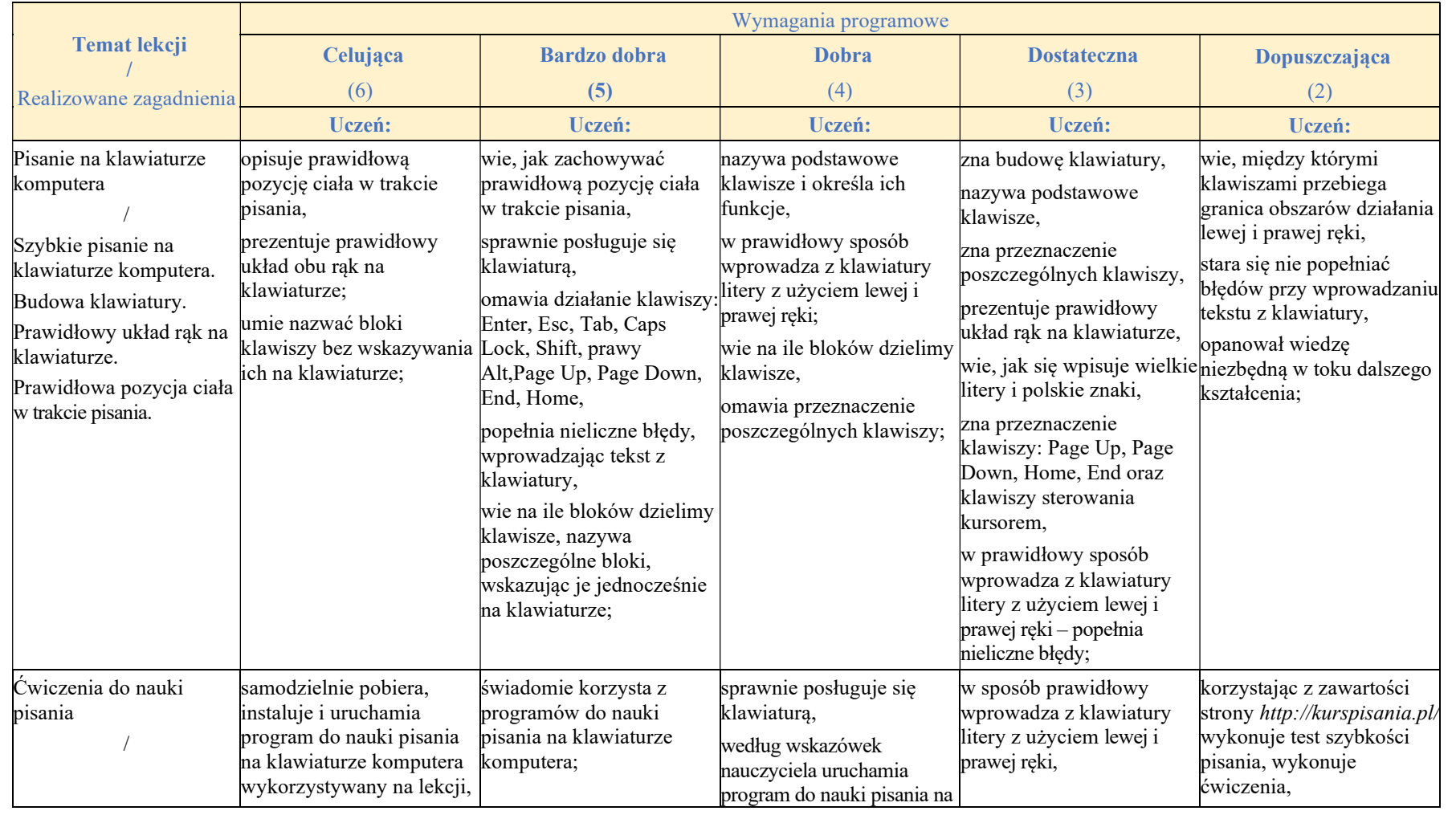

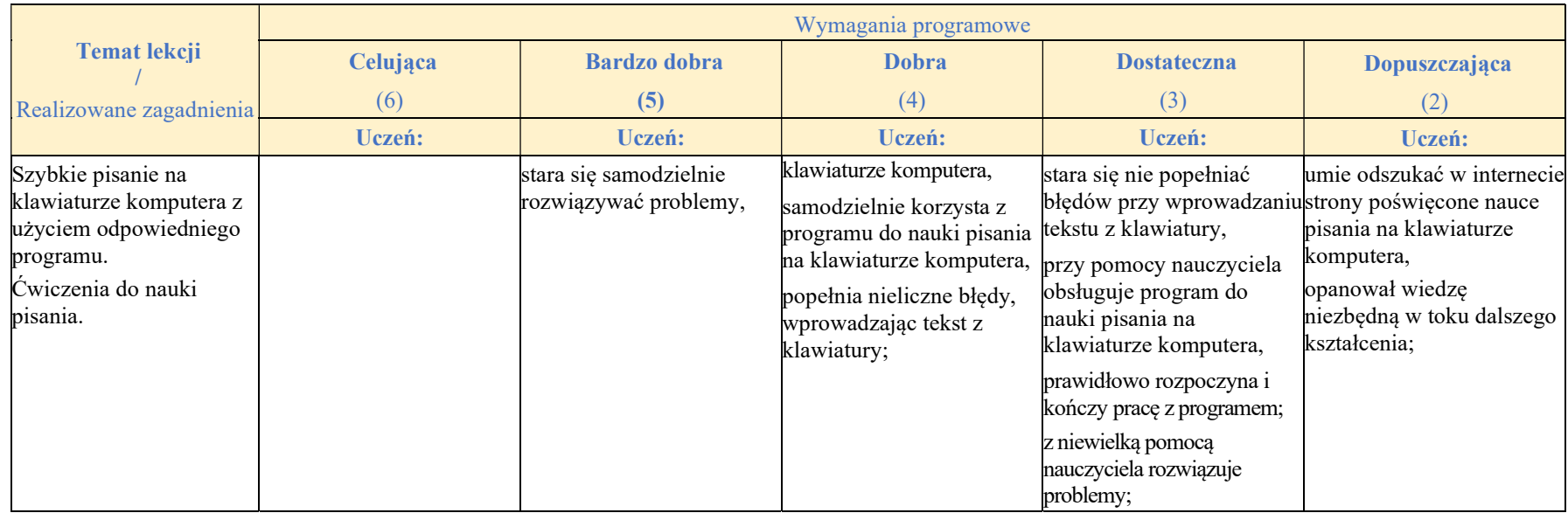

#### Rozdział 4.

### Grafika komputerowa

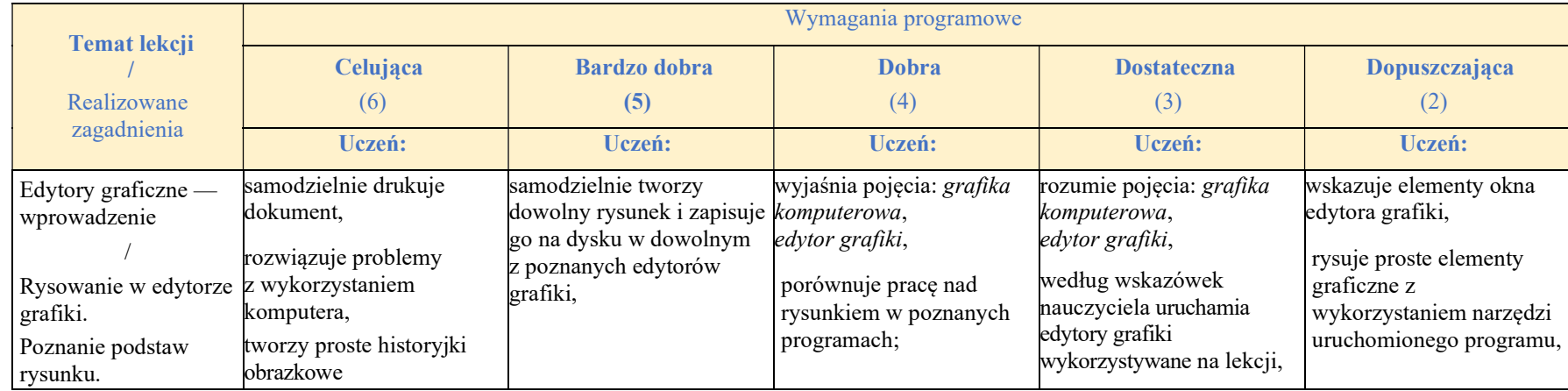

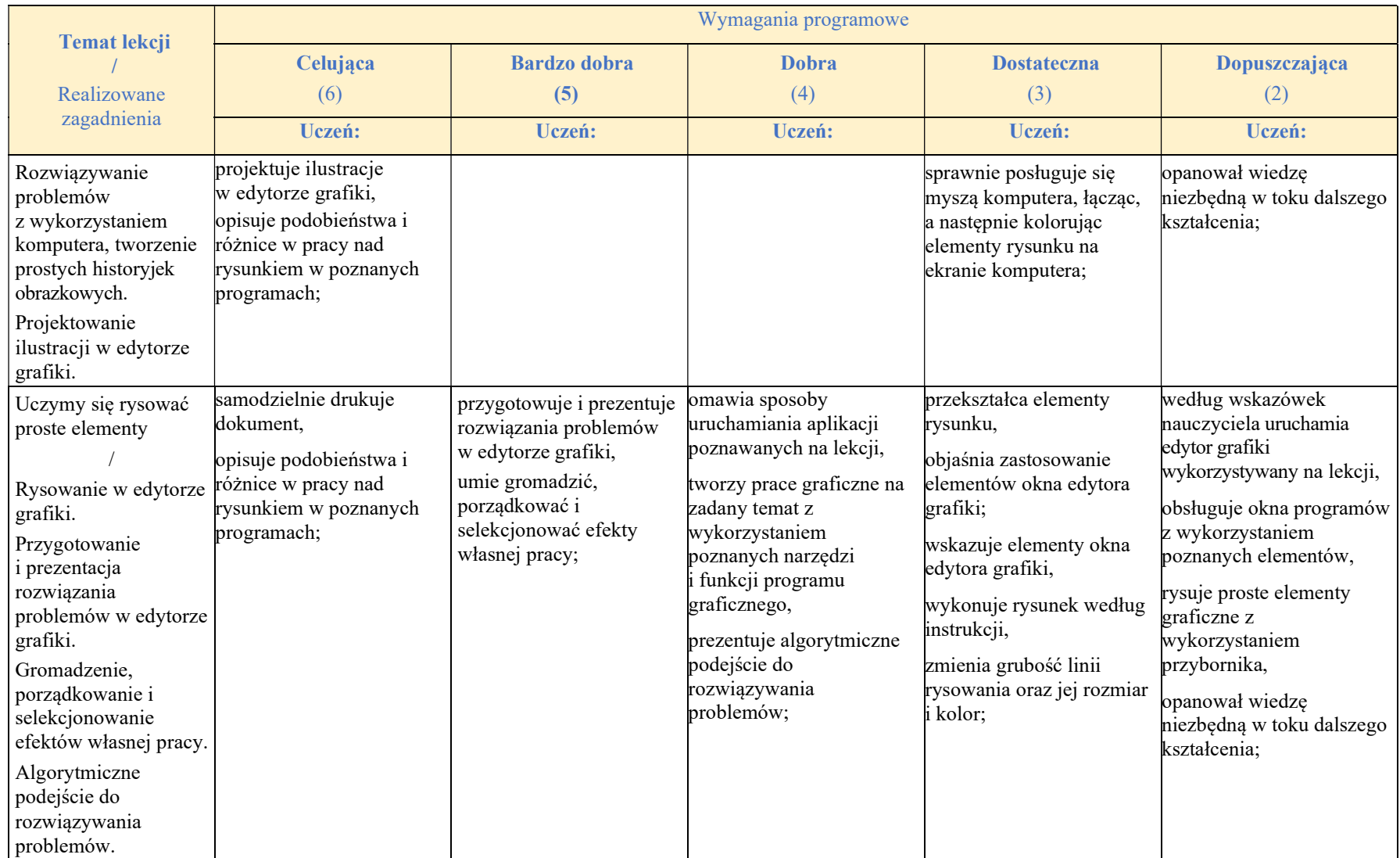

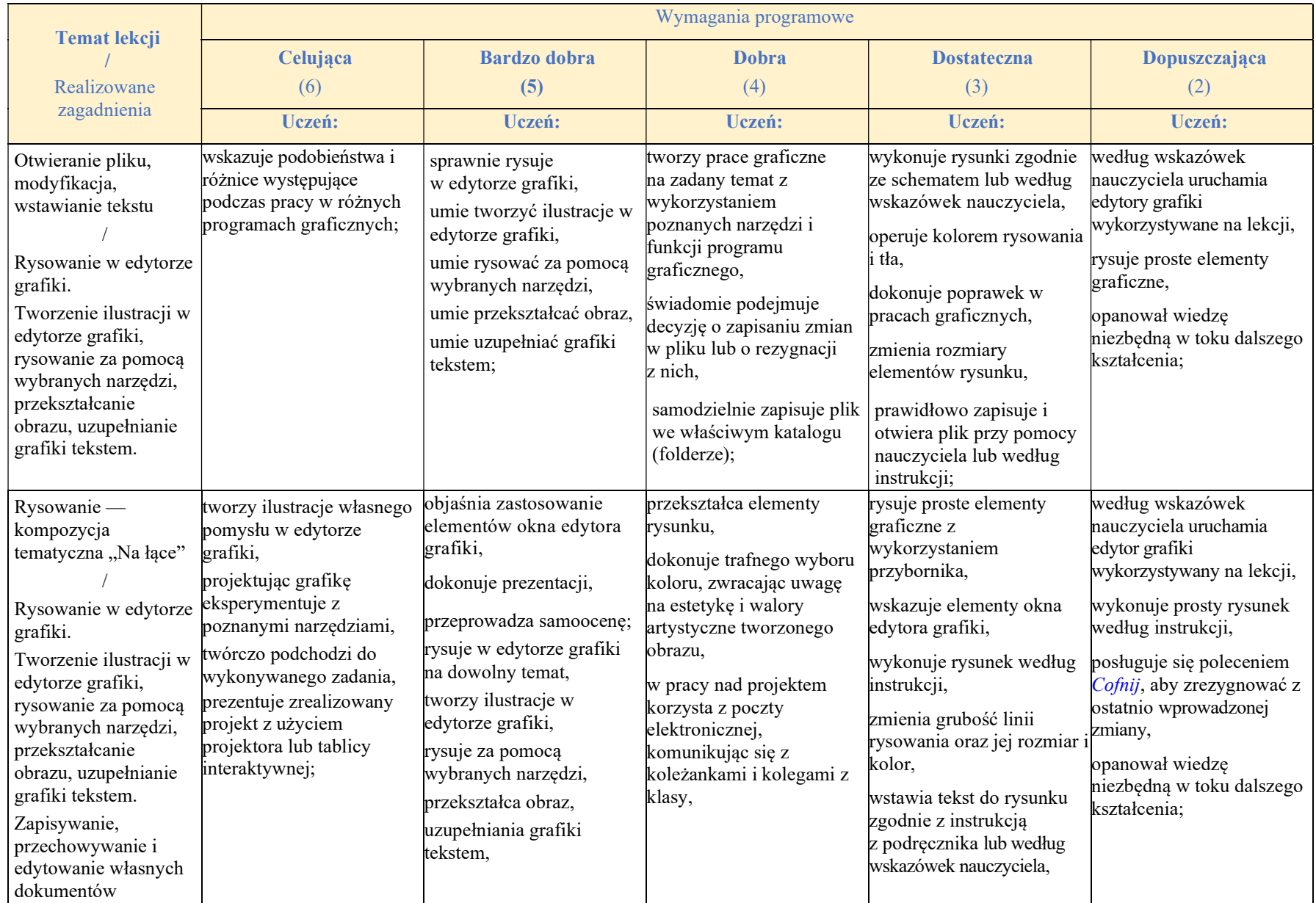

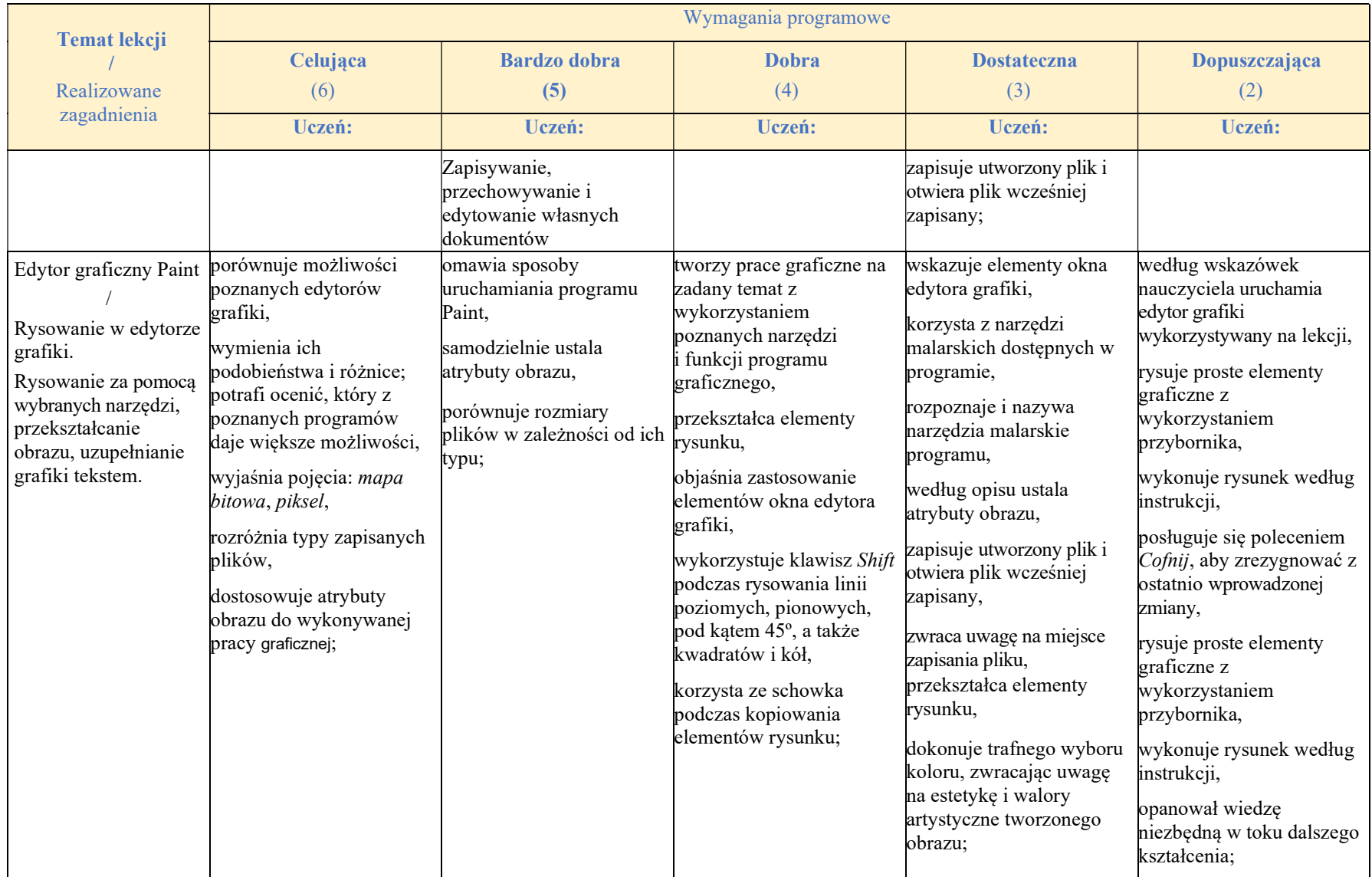

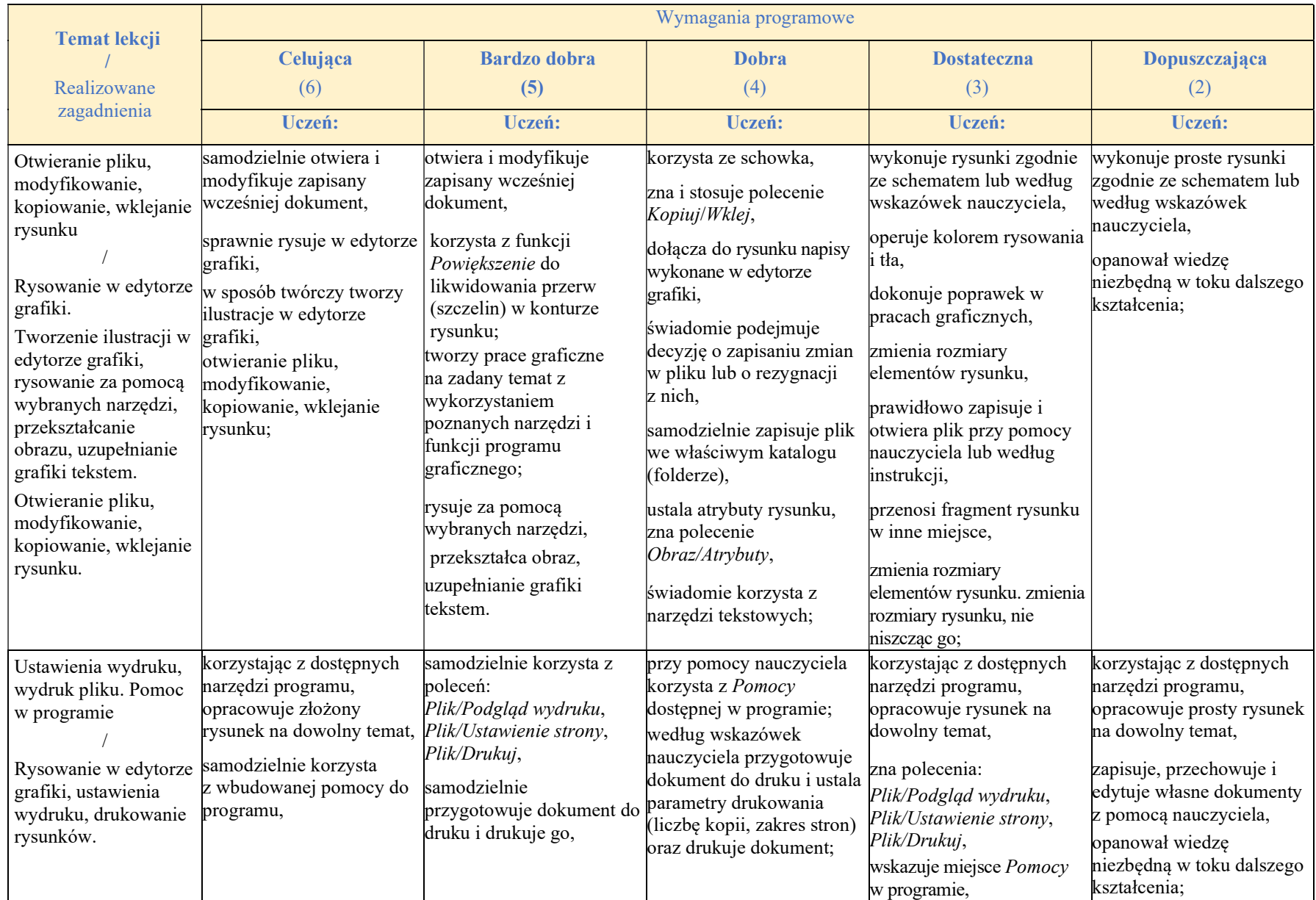

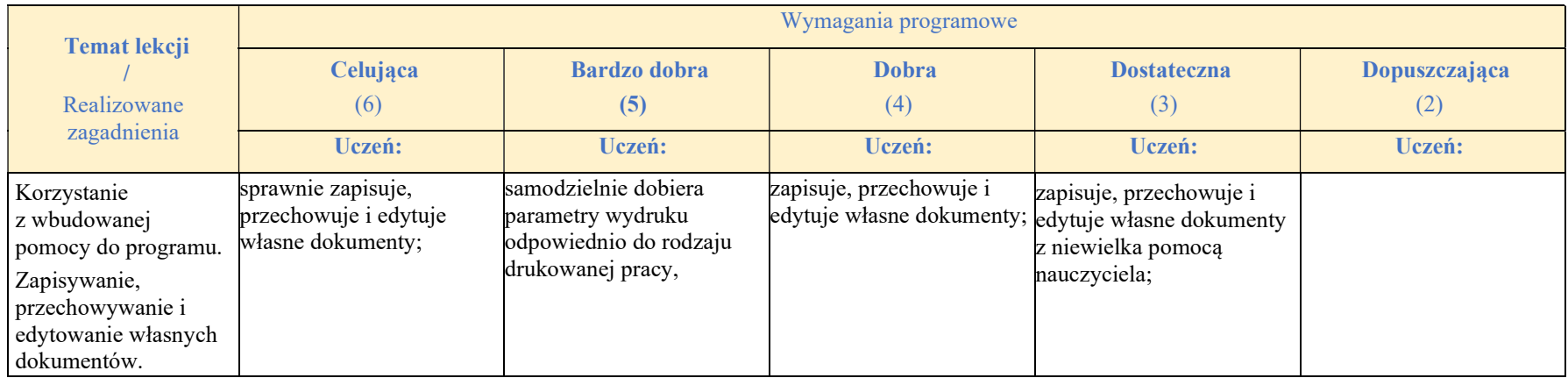

## Rozdział 5.

### Edytory tekstu

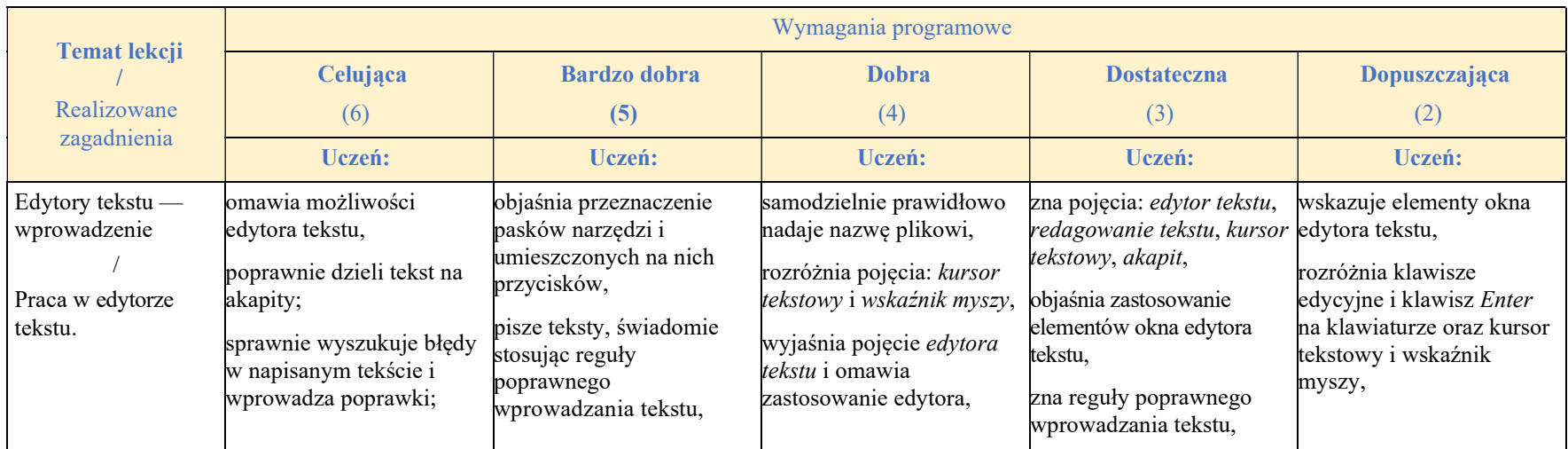

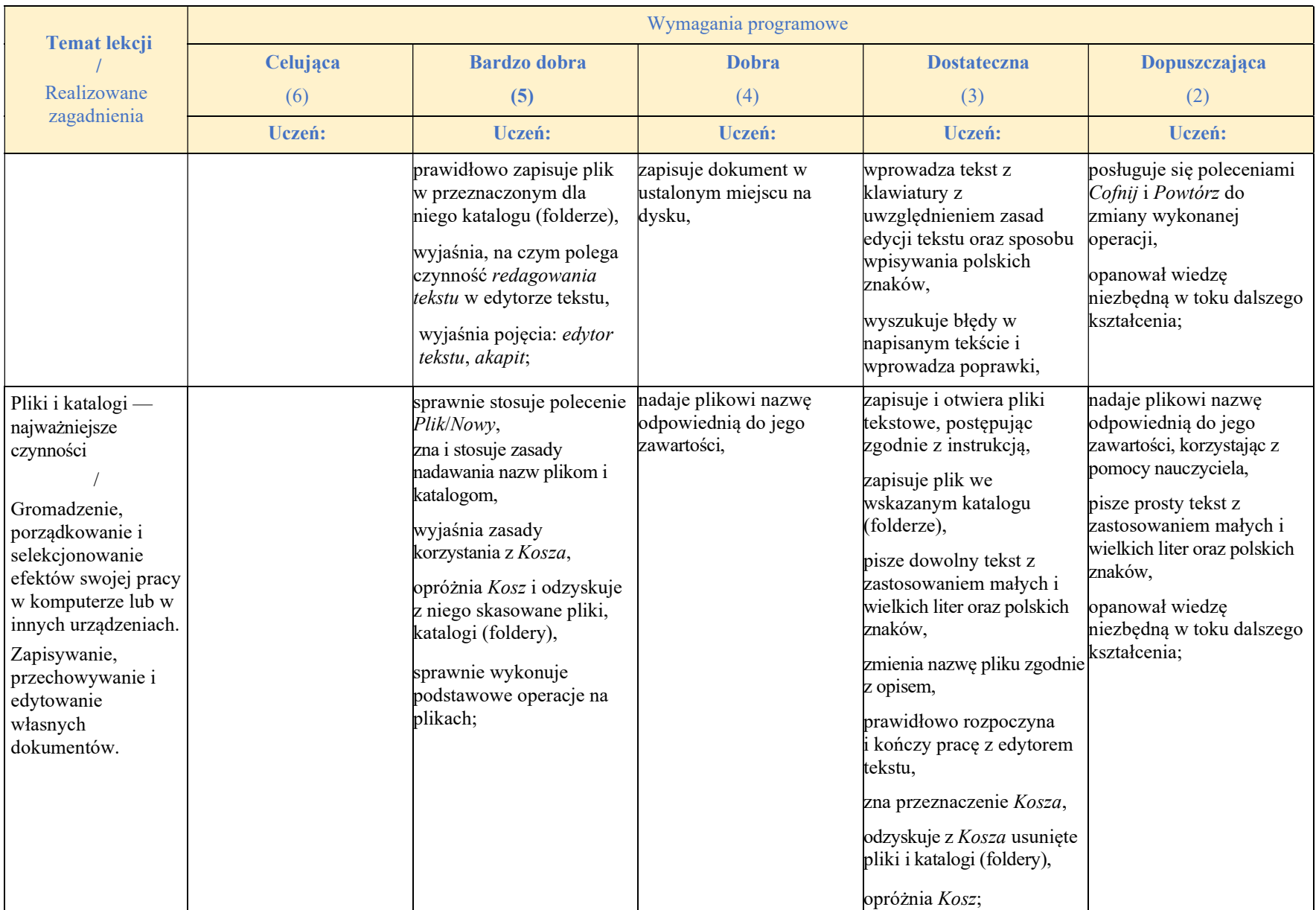

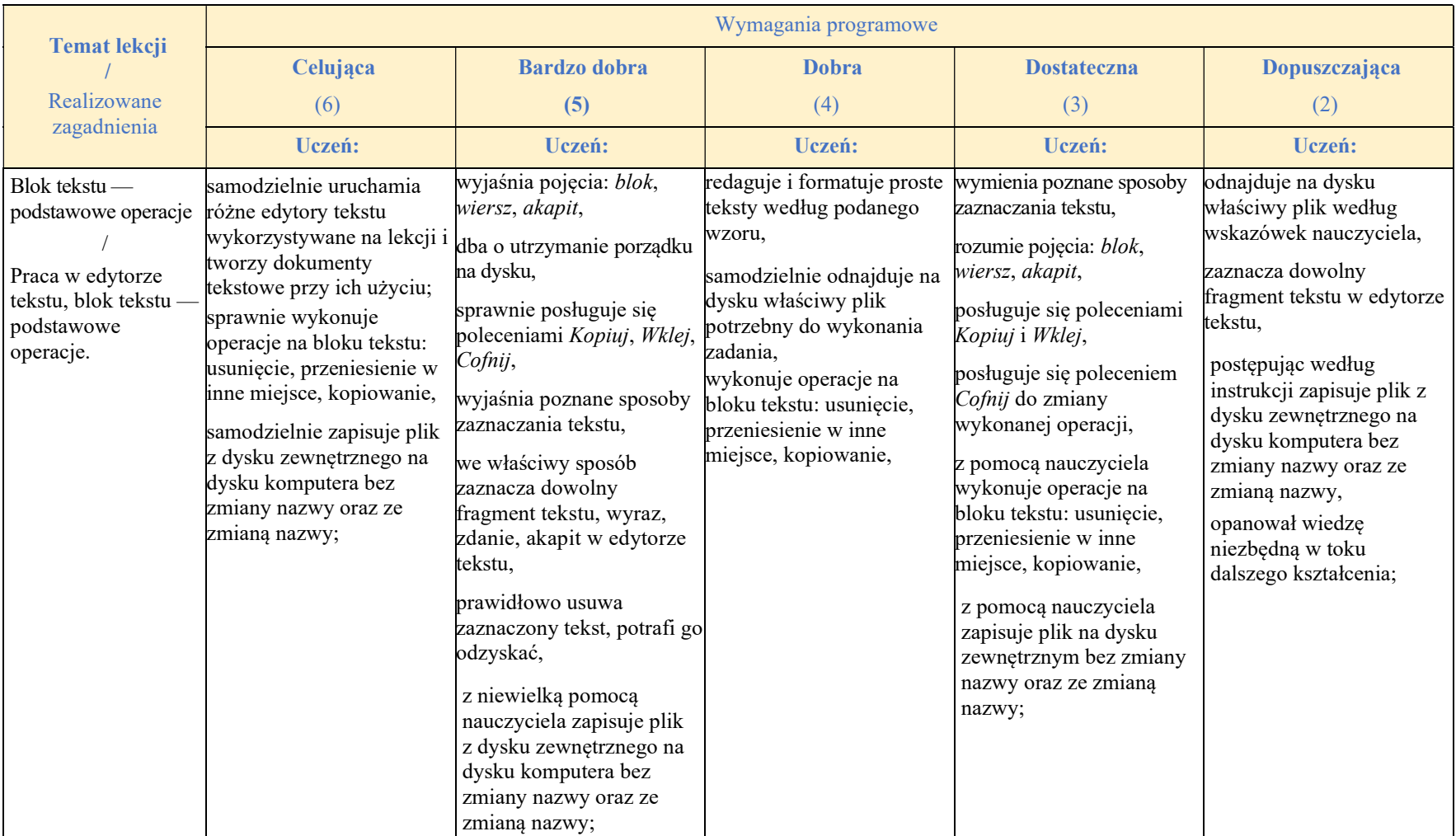

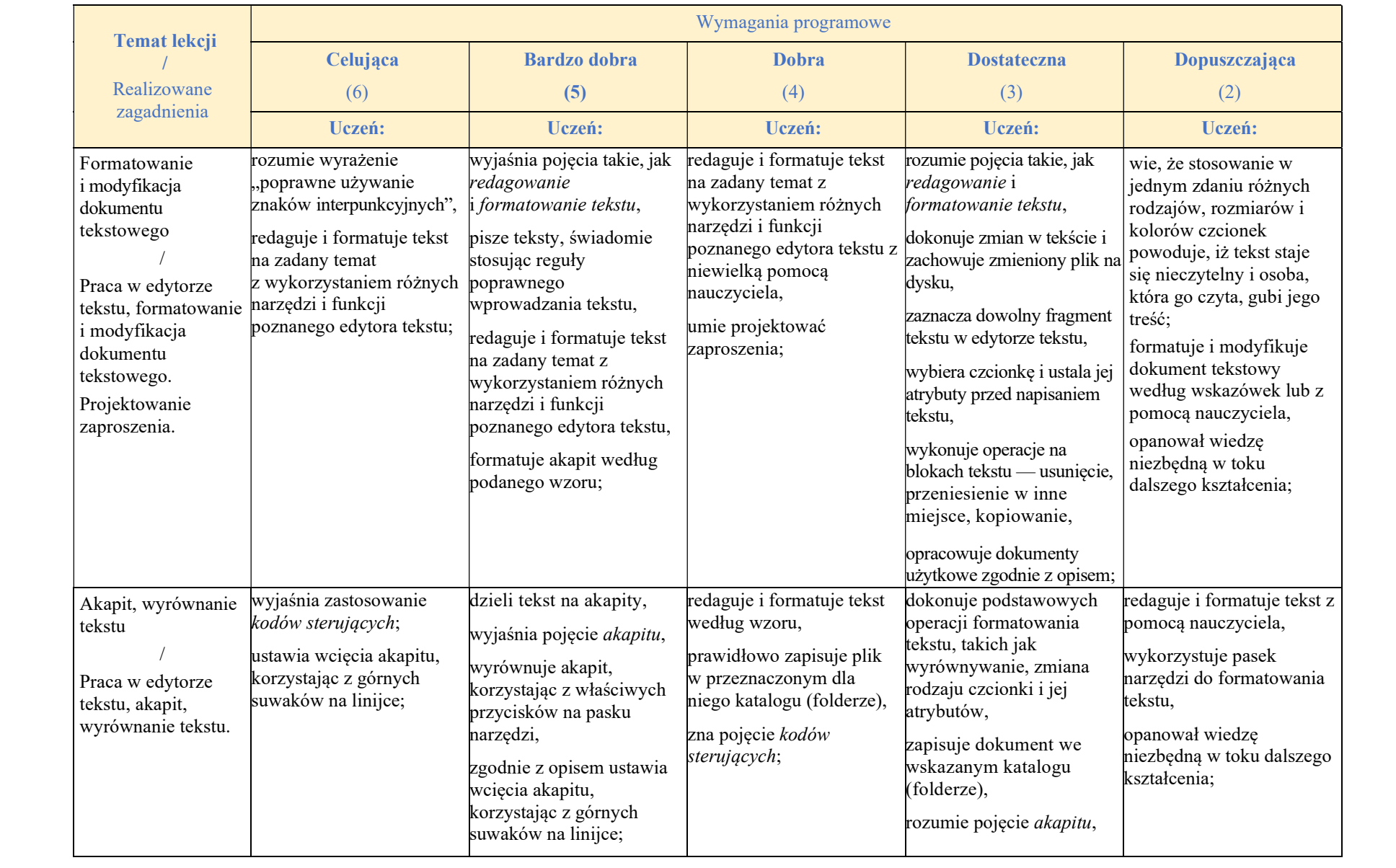

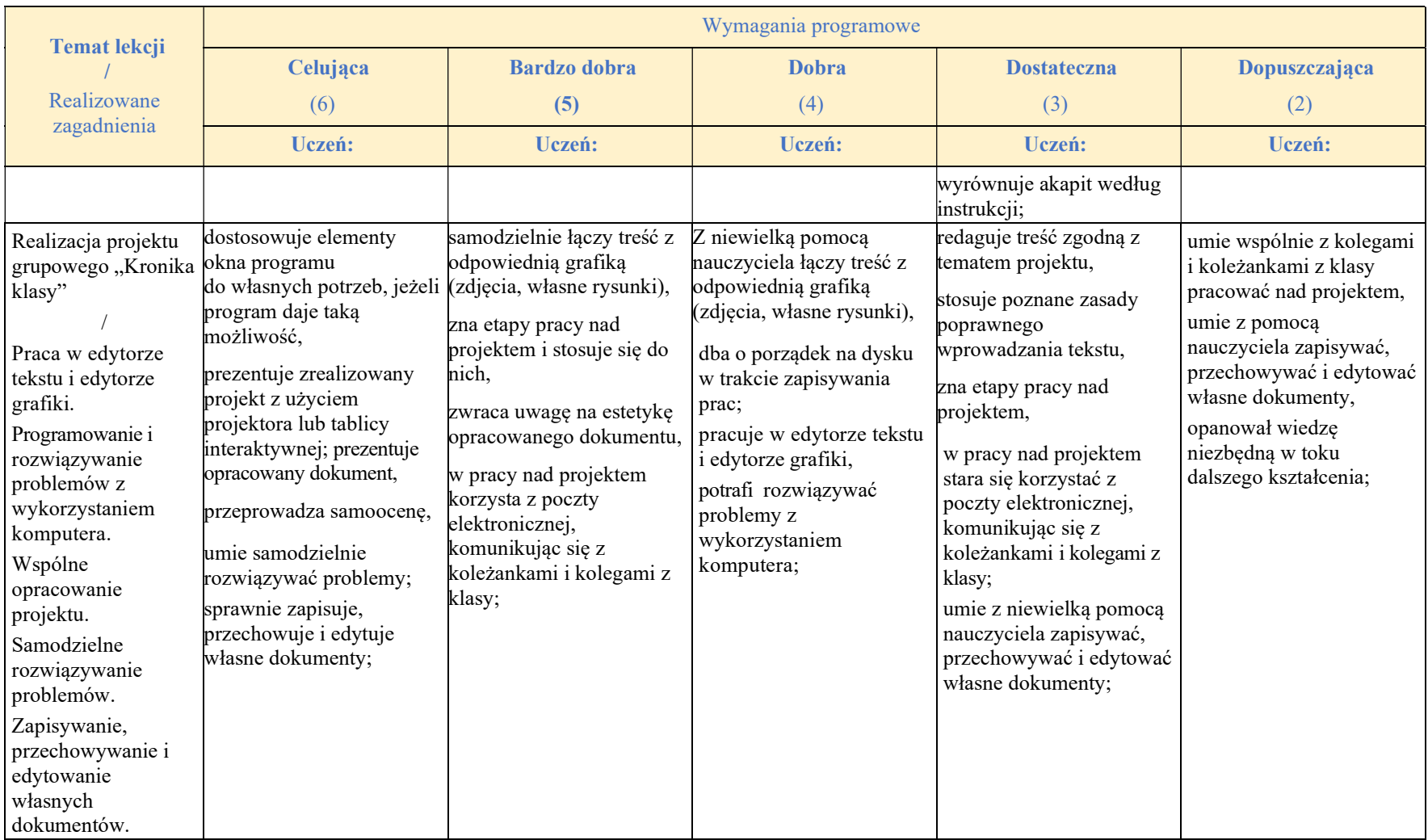

## Rozdział 6.

### Komputer w naszym otoczeniu

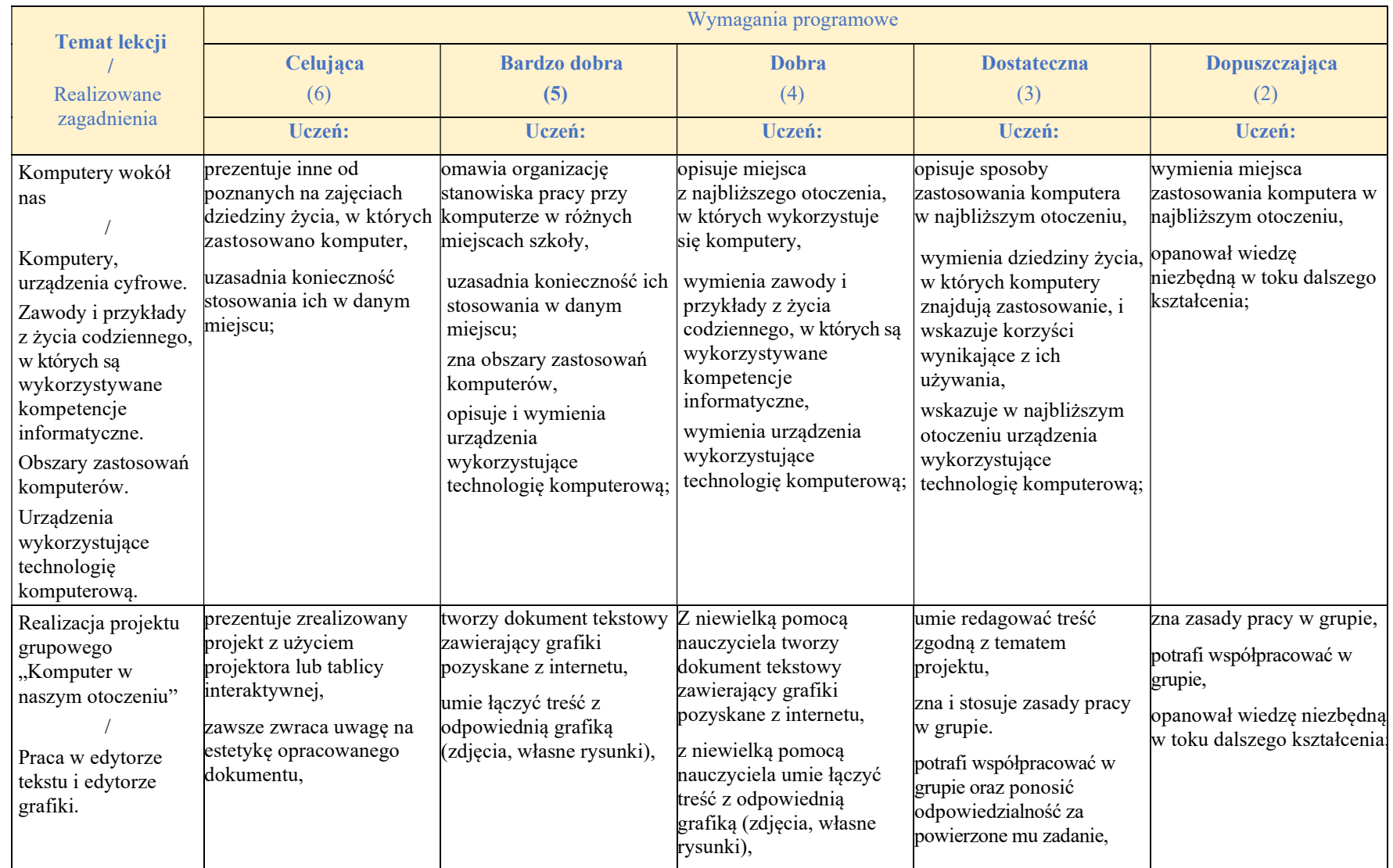

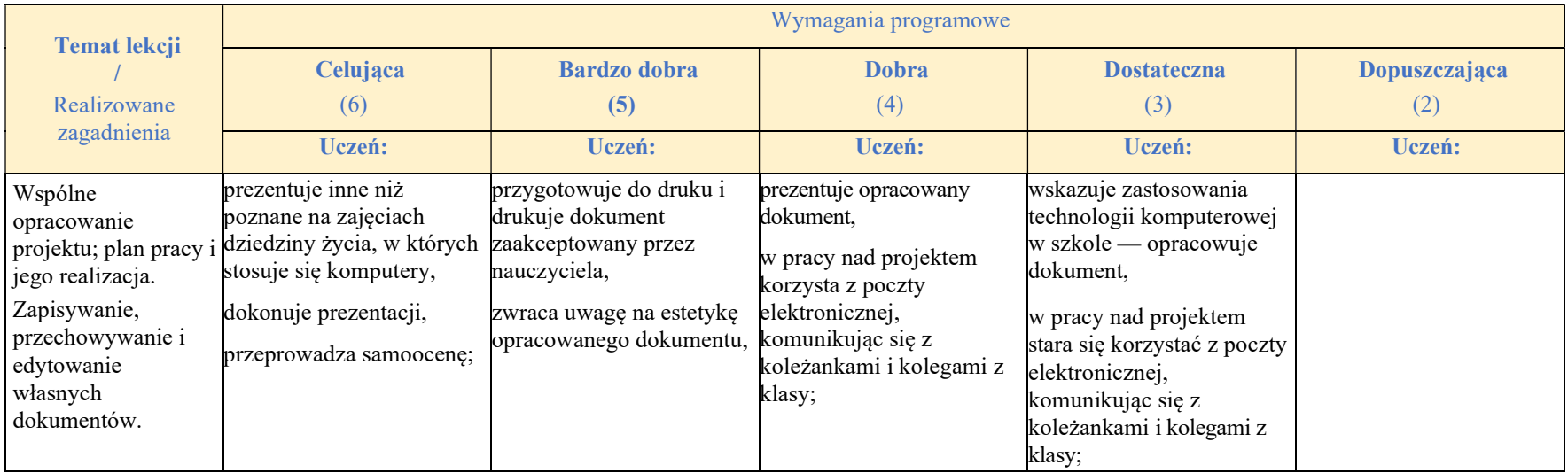

#### Rozdział 7.

### Komputer w edukacji i rozrywce

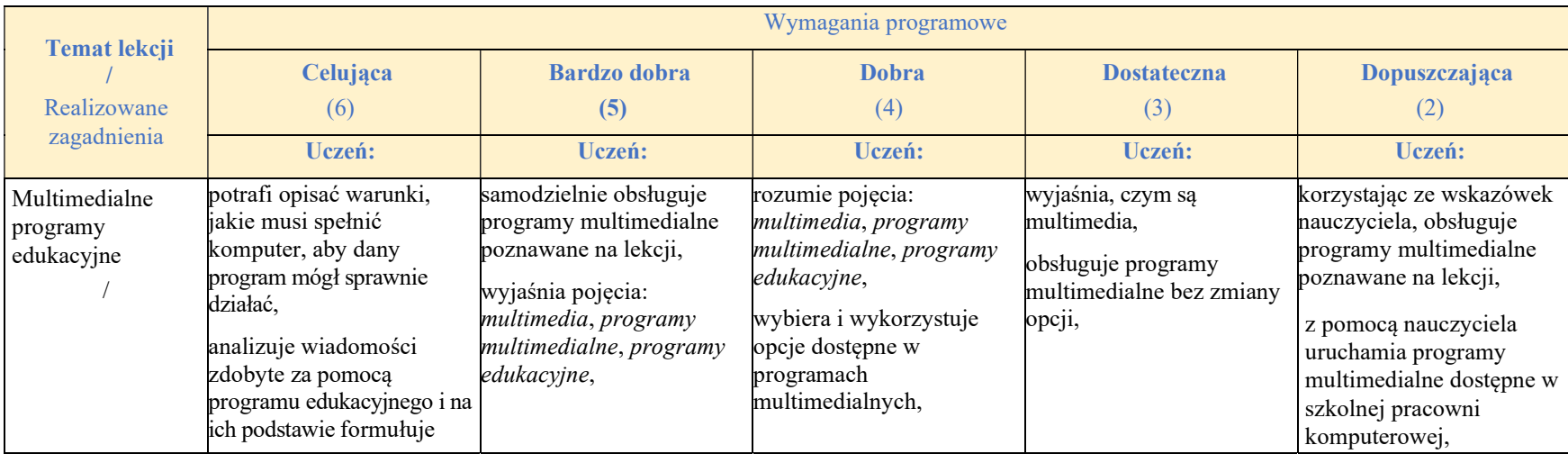

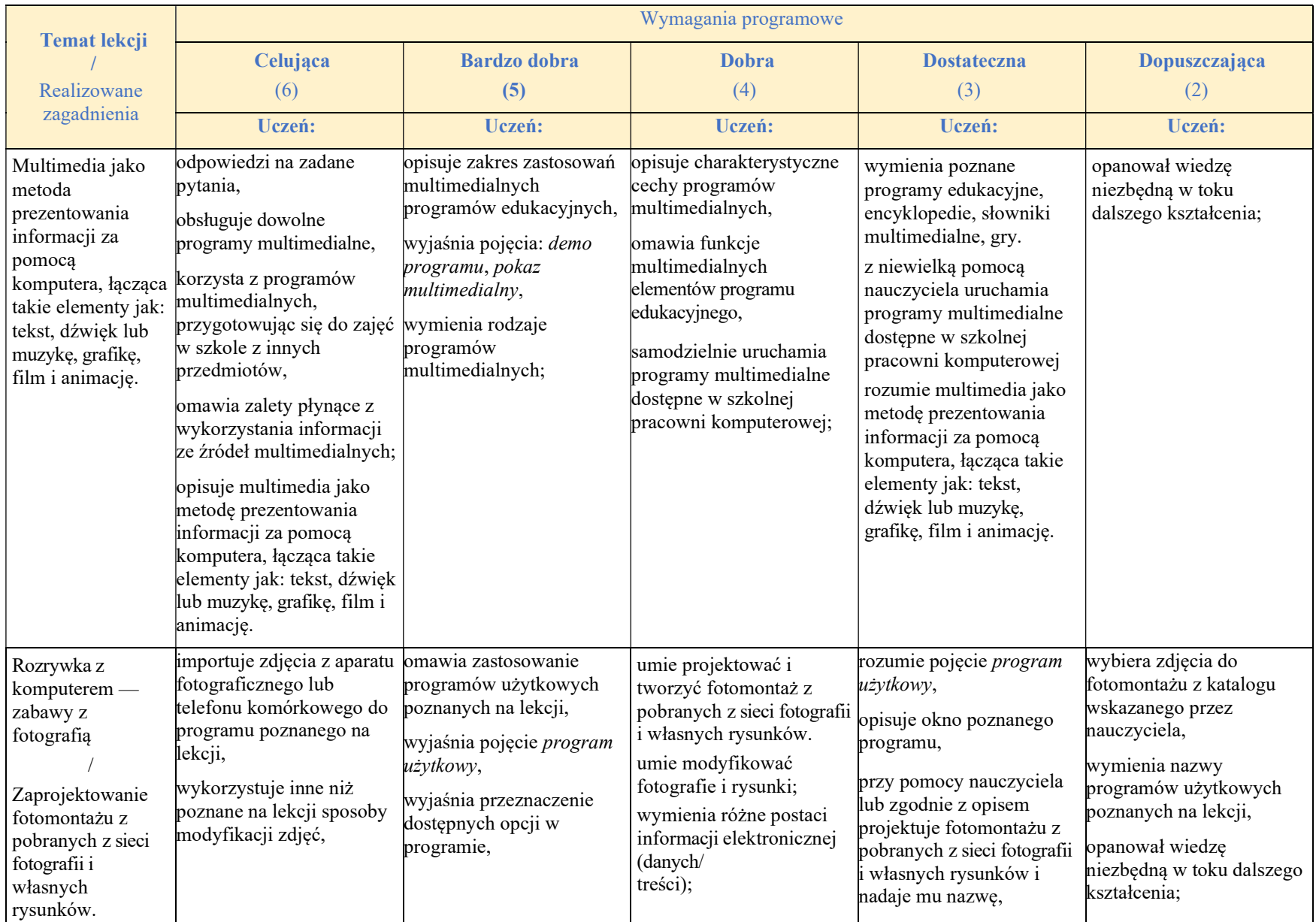

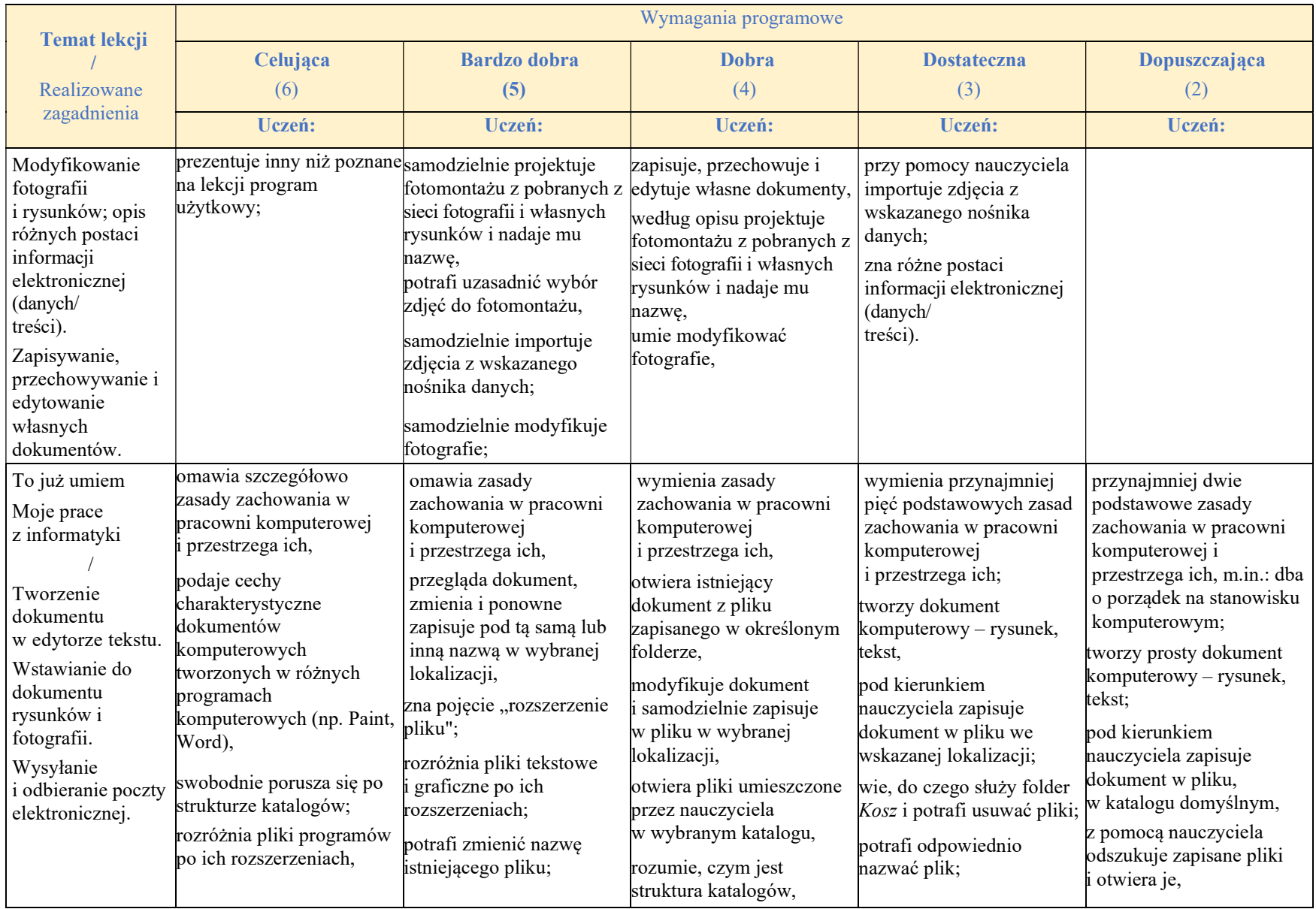

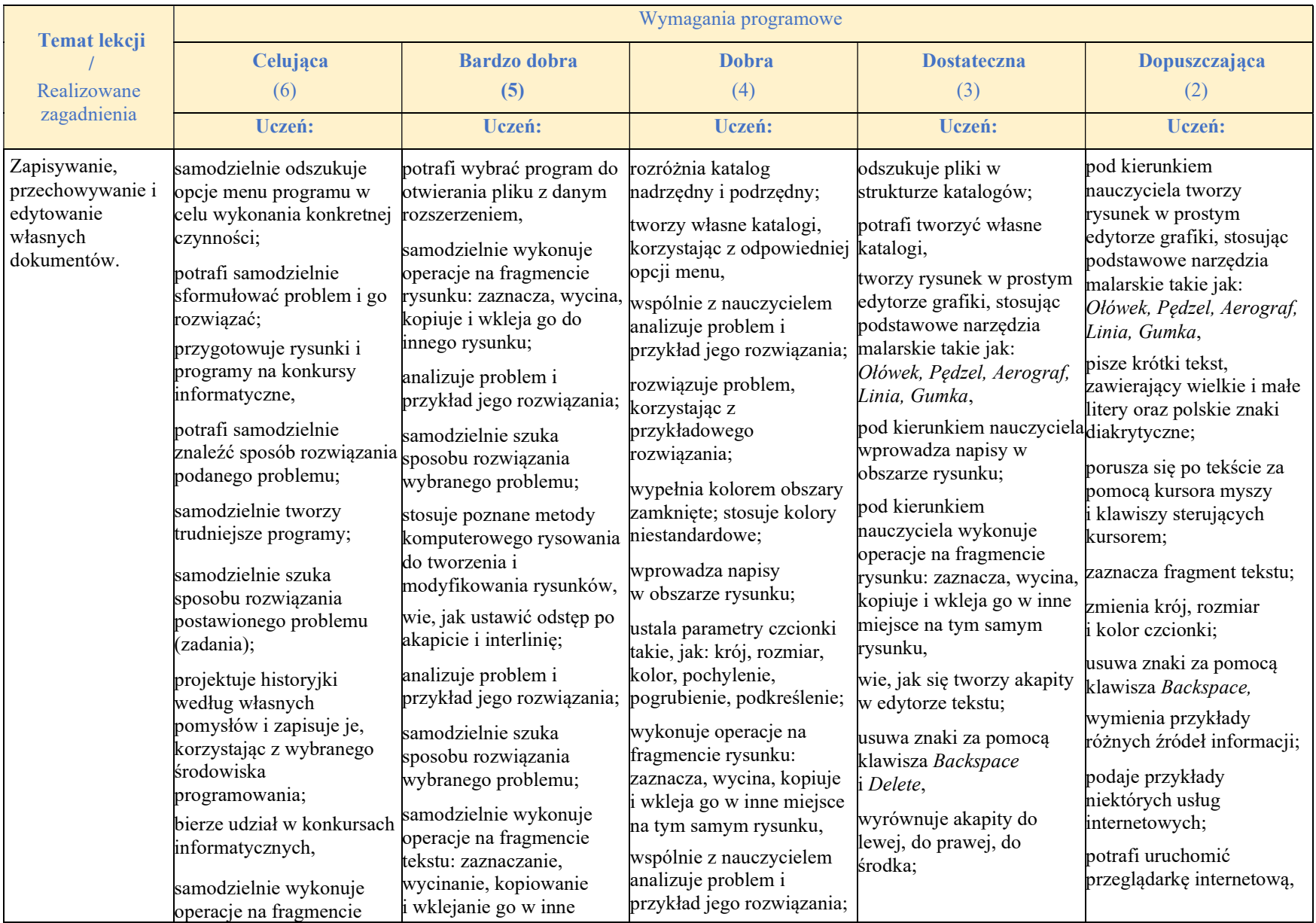

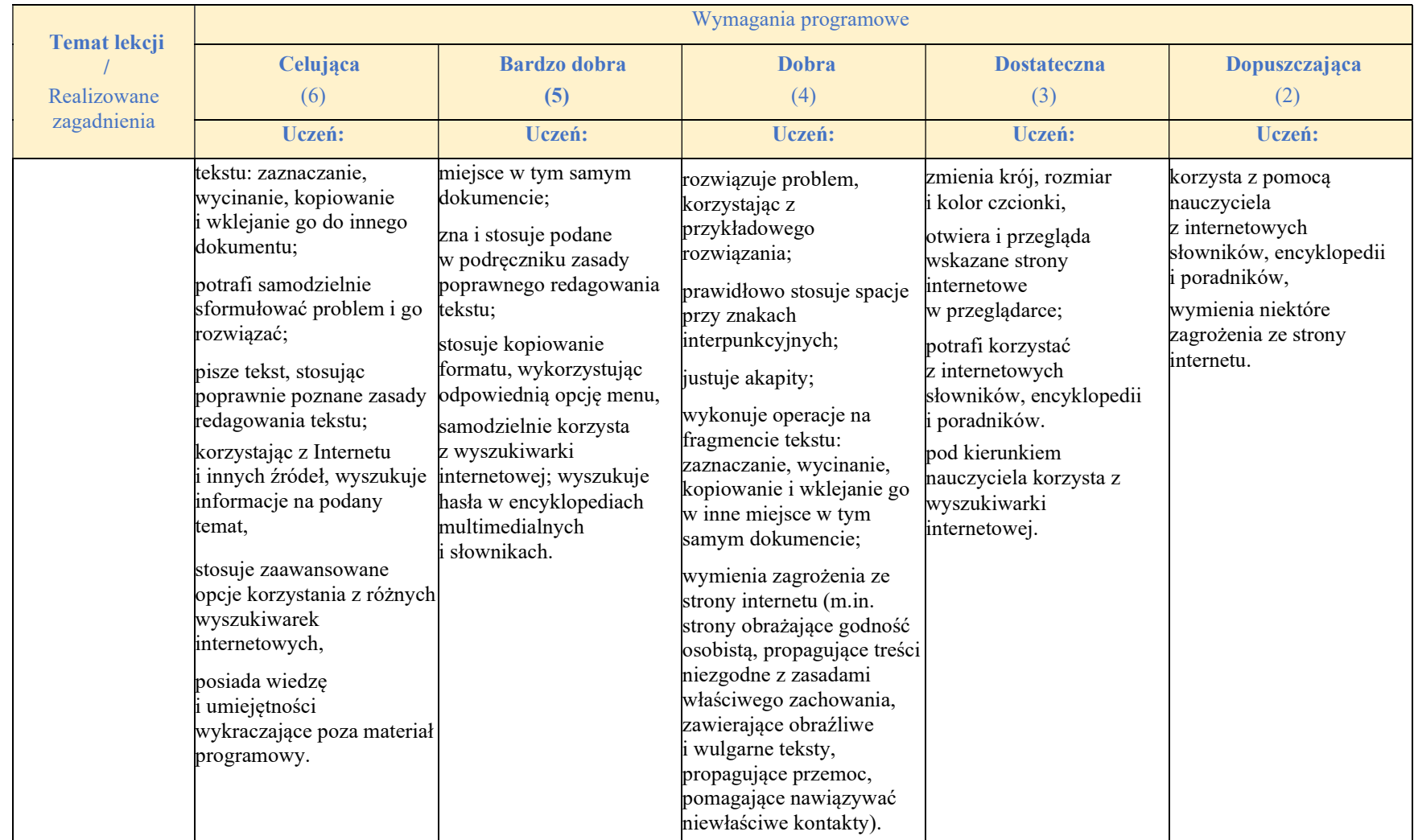

Nauczyciel dostosowuje wymagania edukacyjne do indywidualnych potrzeb ucznia zgodnie z zaleceniami opinii, orzeczeń i zaświadczeń lekarskich.